## **abuledu-clicaudio - Bug #5088**

# **Pas de choix de serveur au premier lancement #2**

20/04/2020 16:24 - Adamczak Frédéric

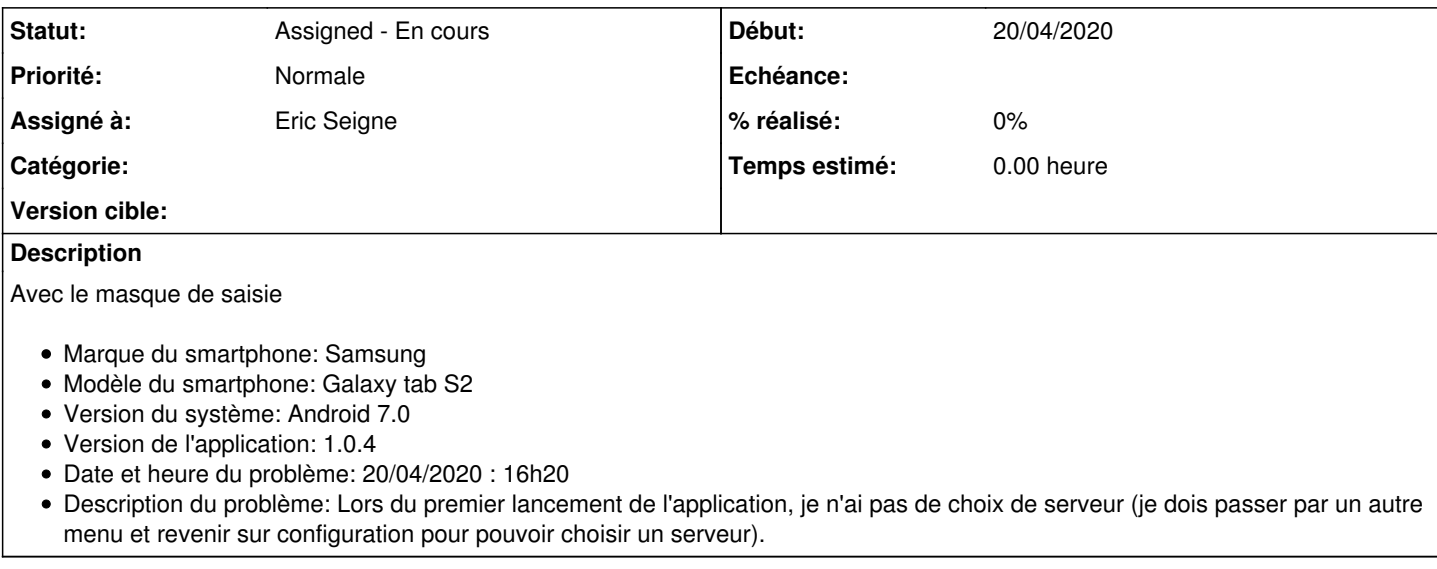

### **Historique**

#### **#1 - 20/04/2020 16:58 - Adamczak Frédéric**

*- Fichier capture d\_écran.png ajouté*

Je ne dois pas télécharger le fichier au bon endroit... Je ne vois que le fichier correspondant a v.1.0.4.apk ;-( (pj)

### **#2 - 20/04/2020 17:14 - Eric Seigne**

- *Statut changé de New Nouveau à Assigned En cours*
- *Assigné à mis à Eric Seigne*

A tester donc version 1.0.5 ...

#### **Fichiers**

capture d\_écran.png <br>
49,2 ko 20/04/2020 <br>
49,2 ko 20/04/2020 Adamczak Frédéric